# Recomendações para configuração do Sistema e SO para emissão de DFe

Desde a implementação da NFe 4.0, de acordo com a Nota Técnica 2016.002, passou a ser permitido unicamente o protocolo TLS 1.2 ou versão superior.

Desta forma, passou a não ser mais possível a emissão de documentos fiscais por alguns sistemas operacionais.

## Sistema Operacional

A Tek-System recomenda que para evitar problemas de compatibilidade, e com futuras atualizações, mantenha sempre o sistema operacional o mais atualizado possível.

As versões do Windows atualmente compatíveis são:

- **Windows 10 (RECOMENDADO)**
- Windows 8.1;
- Windows Server 2012, 2016;
- Windows 7 SP1\* (deve estar atualizado para **última** versão);

\* Certifique-se de atualizar seu **Internet Explorer para a versão 11**.

Alguns recursos podem ser dependentes também de outras configurações do SO, tais como propriedades de internet.

Confira as seguintes configurações em **Opções da Internet,** aba **Avançadas**, e na caixa **Configurações** utilize as seguintes opções.

- Desmarque a opção: "Usar SSL 2.0";
- Desmarque a opção: "Usar TLS 1.1";
- Marque a opção: "Usar SSL 3.0";
- Marque a opção: "Usar TLS 1.0";
- Marque a opção: "Usar TLS 1.2";

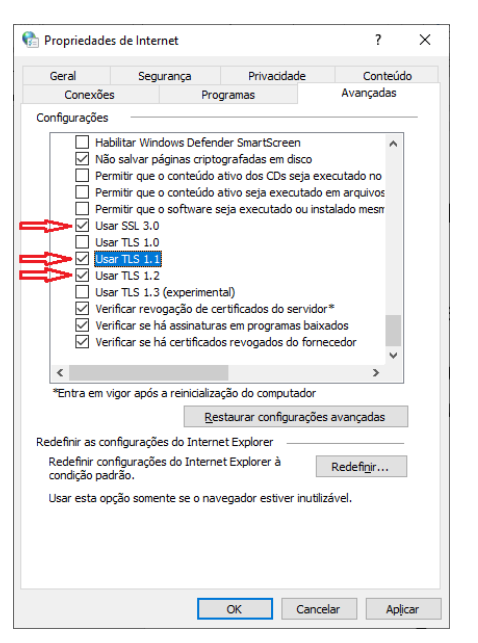

\*Dependendo da configuração adotada dentro do sistema, estas opções podem não ser relevantes, mas aconselhamos manter estas configurações como forma de padronização para facilitar o suporte.

Algumas das bibliotecas disponibilizadas para emissão de DFe são dependentes do RunTime do Visual C. Centenas de programas tem essa mesma dependência, e provavelmente estas DLLs de RunTime já estão instaladas no seu Windows. Porém caso não tenha certeza, ou você receba um erro informando a falta da "vcruntime140.dll", basta instalar "[Microsoft Visual C++ Redistribuível para Visual Studio 2015, 2017 e 2019.](https://www.visualstudio.com/downloads/)" [\(https://support.microsoft.com/pt-br/help/2977003/the-latest-supported-visual-c-downloads\)](https://support.microsoft.com/pt-br/help/2977003/the-latest-supported-visual-c-downloads)

# Certificados

# **A Tek-System utiliza em sua homologação e recomenda exclusivamente o uso de certificado A1.**

Isto se deve pelo motivo de o certificado A3 ser dependente de hardware de diferentes fabricantes (leitor de cartão ou token), requer um alto nível de suporte e é mono usuário (apenas um usuário em sua empresa poderá utilizar).

O certificado A1 no entanto pode ser utilizado em mais de uma estação se necessário, é menos dependente de hardware (único requisito é um SO atualizado), permite o uso sem requerer a instalação no sistema operacional, e é compatível com todas as bibliotecas e configurações disponibilizadas pelo sistema.

# Configurações Disponíveis

Os sistemas da Tek-System disponibilizam algumas diferentes configurações para se trabalhar com certificados, assinatura e transmissão de DFe.

Entenda o um pouco o que significa cada configuração, e quais as diferenças entre elas.

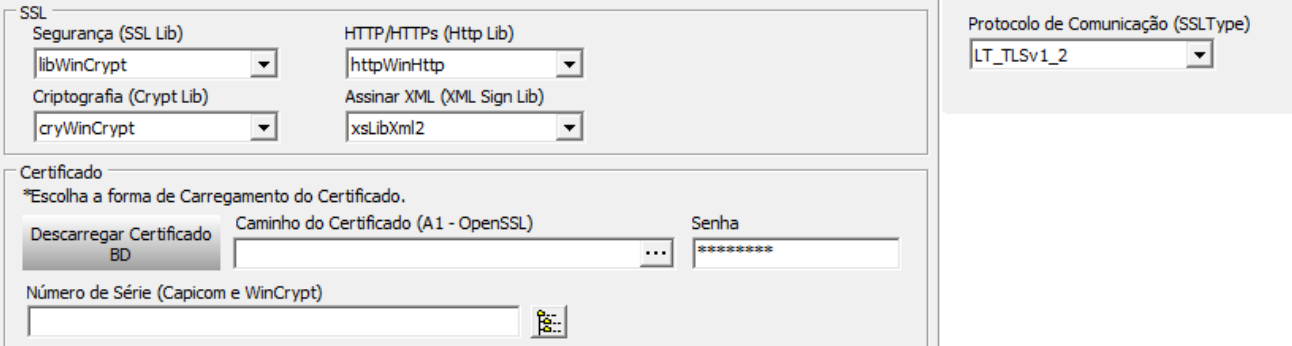

- **Segurança (SSL lib/DFeSSL):** Facilitador de opções recomendadas. Ao alterar esta opção, as demais serão setadas de acordo com um padrão de uso dessas bibliotecas, e podem ser alteradas depois individualmente.
- **Criptografia (Crypt lib/CryptClass):** Responsável por acessar o certificado e disponibilizar para as demais funções.
- **HTTP/HTTPs(Http lib/HttpClass):** Responsável pela comunicação segura.
- **Assinar XML(XML Sign Lib/XmlSignClass):** Responsável pela assinatura do XML.
- **Protocolo de Comunicação (SSLType):** Protocolo de segurança que protege a comunicação via internet. Atualmente a maioria dos DFes utilizam exclusivamente o protocolo TLS1.2, já ocorreu de algum tipo de DFe ainda estar utilizando SSL 3.0, logo as opções são configuradas individualmente de acordo com o tipo de documento.

## Características de cada configuração:

## *OpenSSL (Crypt lib e Http lib)*

- Bibliotecas externas: libssl-1\_1.dll e libcrypto-1\_1.dll (32 bits) e libssl-1\_1-x64.dll e libcrypto-1\_1-x64.dll (64 bits)
- Não depende de configurações e ou atualização do Windows
- Não depende de outras bibliotecas (exceto o RunTime do VisualC)
- Não requer registro de biblioteca
- Versão 32 e 64 bits
- Não requer instalação do certificado, sendo utilizado exclusivamente o arquivo ou dados carregados em banco de dados.
- Suporta apenas certificados **A1 (recomendado)**

#### *WinCrypt (Crypt lib)*

- Bibliotecas nativas do Windows para Criptografia. APIs do Windows chamadas de WinCrypt e também conhecidas como "MS Crypto" ou "CAPI"
- Bibliotecas externas: C:\Windows\SysWOW64\ crypt32.dll (32 bits) e C:\Windows\System32\ crypt32.dll (64 bits)
- Não depende de outras bibliotecas
- Não requer registro de biblioteca
- **Depende de Atualizações do Windows**
- Versão 32 e 64 bits
- Nativa do Windows
- Suporta certificados **A1 (RECOMENDADO)** e A3 (**NÃO** recomentado)
- Suporta certificados A1 instalados ou carregados em Banco de Dados

# *Capicom (Crypt lib)*

- **Bibliotecas ActiveX, para facilitar o uso das APIs nativas do Windows para Criptografia. Descontinuada pela Microsoft, de uso obsoleto e não é recomendado seu uso.**
- Biblioteca externa: capicom.dll
- Precisa ser registrada do Windows para funcionar
- Não suporta 64 bits
- Suporta certificados **A1 (RECOMENDADO)** e A3 (**NÃO** recomentado)
- Requer que certificado seja instalado no Windows

# *WinHttp (Http lib)*

- Usa a API do Windows para comunicação com HTTPS
- Bibliotecas externas: C:\Windows\SysWOW64\winhttp.dll (32 bits) e C:\Windows\System32\winhttp.dll (64 bits)
- Não depende de configurações do Windows
- **Depende de Atualizações do Windows**
- Não requer registro de biblioteca
- Versão 32 e 64 bits
- Nativa do Windows
- Suporta certificados **A1 (RECOMENDADO)** e A3 (**NÃO** recomentado)

# *WinINet(Http lib)*

- Usa a API do Windows para comunicação com HTTPS (Internet Explorer)
- Bibliotecas externas: C:\Windows\SysWOW64\wininet.dll (32 bits) e C:\Windows\System32\ wininet.dll (64 bits)
- **Depende de Atualizações e de Configurações do Windows**
- Não requer registro de biblioteca
- Versão 32 e 64 bits
- Nativa do Windows
- Suporta certificados **A1 (RECOMENDADO)** e A3 (**NÃO** recomentado)

#### *msXML e msXMLCapicom (XML Sign Lib)*

- **Biblioteca ActiveX da Microsoft. Descontinuada pela Microsoft, de uso obsoleto e não é recomendado seu uso.**
- Bibliotecas externas: msxml5.dll, msxml5r.dll
- Não suporta 64 bits
- Requer registro da biblioteca
- Suporta certificados **A1 (RECOMENDADO)** e A3 (**NÃO** recomentado)

#### *LibXML2 (XML Sign Lib)*

- Bibliotecas externas: libxml2.dll, libexslt.dll, libiconv.dll, libxslt.dll
- Não requer registro da biblioteca
- Versão 32 e 64 bits
- Suporta certificados **A1 (RECOMENDADO)** e A3 (**NÃO** recomentado)
- Suporta certificados A1 instalados ou carregados em Banco de Dados

# Sugestão de configuração

- Criptografia (Crypt lib) = cryWinCrypt;
- HTTP (Http lib) = httpWinHttp;
- Assinar XML (XML Sign lib) = xsLibXml2;
- SSLTypo = LT\_TLSv1\_2;
- Certificado carregado em banco (para múltiplos usuários).
- **Windows Atualizado** (**Windows 10**, ou no mínimo Windows7 com **IE11**)